(U)<br>جمهوری اسلامی ایران<br>وزارت کار و امور اجتماعی

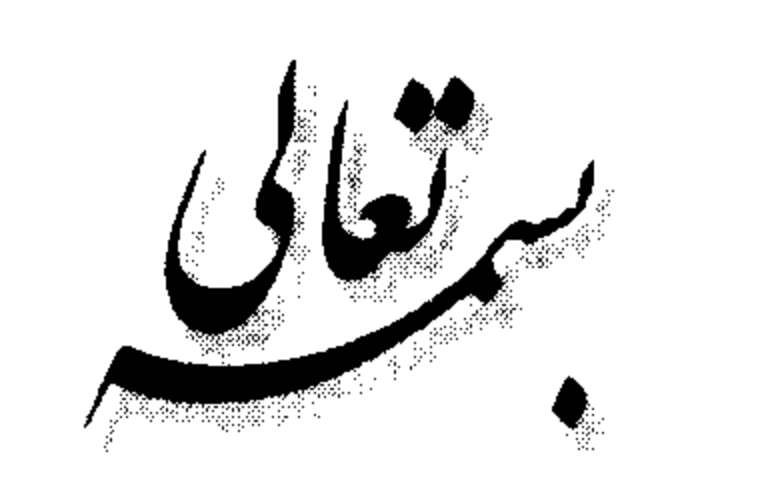

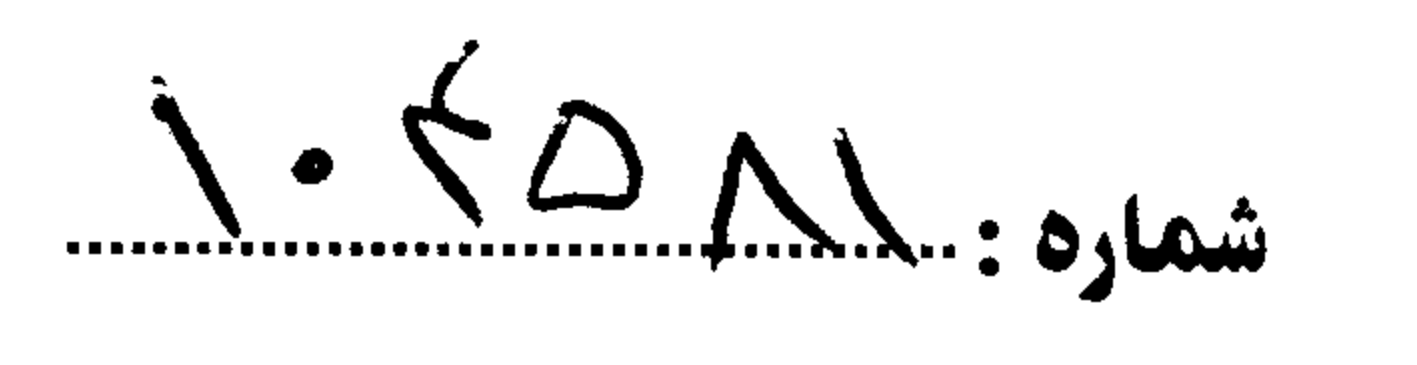

تاريخ: ۴۸۸۰۰۰۰۰۰ + ۰۰۰۰۰۰۰۰ + W

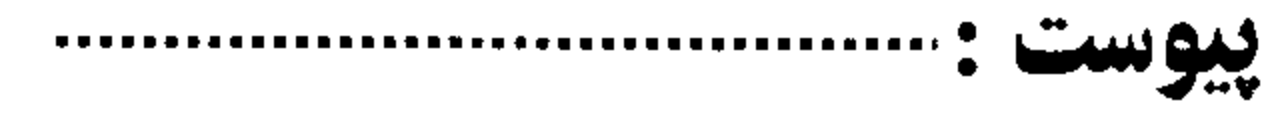

مقررات تعيين موارد قصور ونقض دستورالعمل ها و آيين نامه هاي انضباط كار در

کارگاه ها، موضوع تبصره (۲) ماده (۲۷) قانون کار

ماده ۱– آیین نامه انضباطی مجموعه مقرراتی است که در چهارچوب قانون کار و مقررات مربوط متناسب با شرایط و اوضاع و احوال کارگاه، توسط کارفرما با کسب نظر تشکل کارگری کارگـاه (در صورت وجود) تهیه شده و توسط کمیته انضباط کار به مورد اجرا گذاشته می شود. تبصره- مفاد آیین نامه انضباطی باید به طریق مقتضی به آگاهی کارگران کارگاه برسد. ماده ۲– هرگونه فعل یا ترک فعل که موجب نقض آیین نامه انضباطی کارگاه شود، قصور نامیـده می شود. تبصره- موارد قصور و نقض آیین نامه انضباطی با توجه به ماهیت خـلاف و میـزان تكـرار یـا استمرار آن در آیین نامه انضباطی لحاظ خواهد گردید.

تهران ـ خیابان آزادی ـ نبش خیابان بهبودی ـ وزارت کار و امور اجتماعی ـ کدپستی: ۷۷۴۵۷۹۹۴۸۶۱ تلفن: ۷۴۹۳۰۰۳۱۰۹۶۹۳۰ Email:info@irimlsa.ir  $55$ FFQ

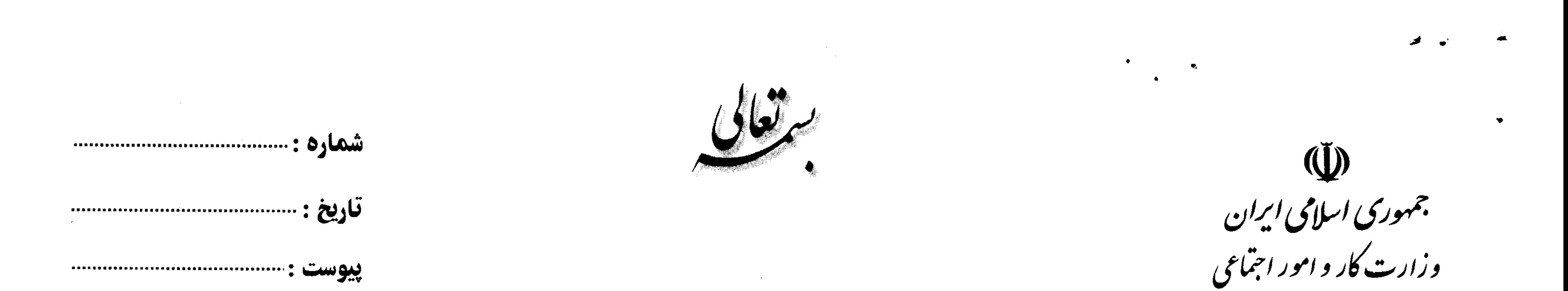

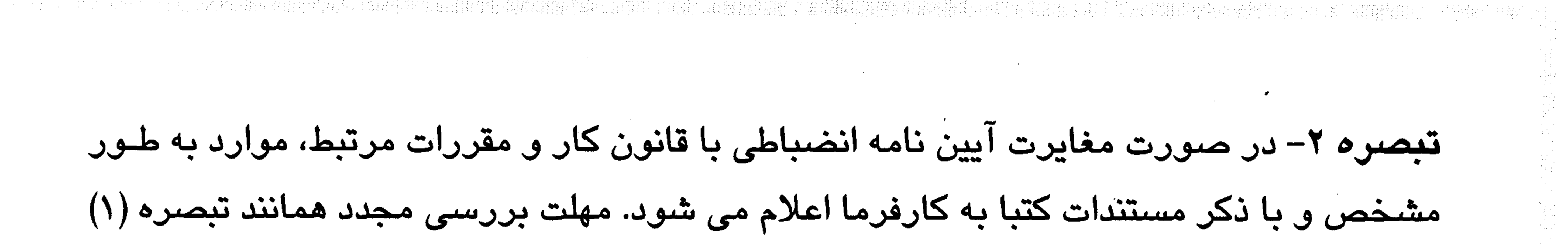

خواهد بود. **تبصره ۳-** در صورت بروز اختلاف بین اداره کل کار و امور اجتماعی و کارفرما، نظر اداره کـل تنظيم و نظارت بر روابط كار لازم الاتباع مى باشد. ماده ۵– کارگاه هایی که دارای شعب متعدد بوده و یا اشـخاص حقـوقی متعـدد کـه در مجموعـه هایی نظیر سازمان مادر (هلـدینگ)، شــرکت مـادر تخصـصـی، گـروه و ماننـد آن فعالیـت دارنـد، می توانند آیین نامه انضباطی واحدی داشته باشند. چنانچه این کارگاه ها در سطح یک استان فعال باشند، مرجع بررسی و تایید آیین نامه انـضباطی آنها اداره کل کار و امور اجتماعی و در سطح بیش از یـک اسـتان اداره کـل تنظـیم و نظـارت بـر روابط كار خواهد بود.

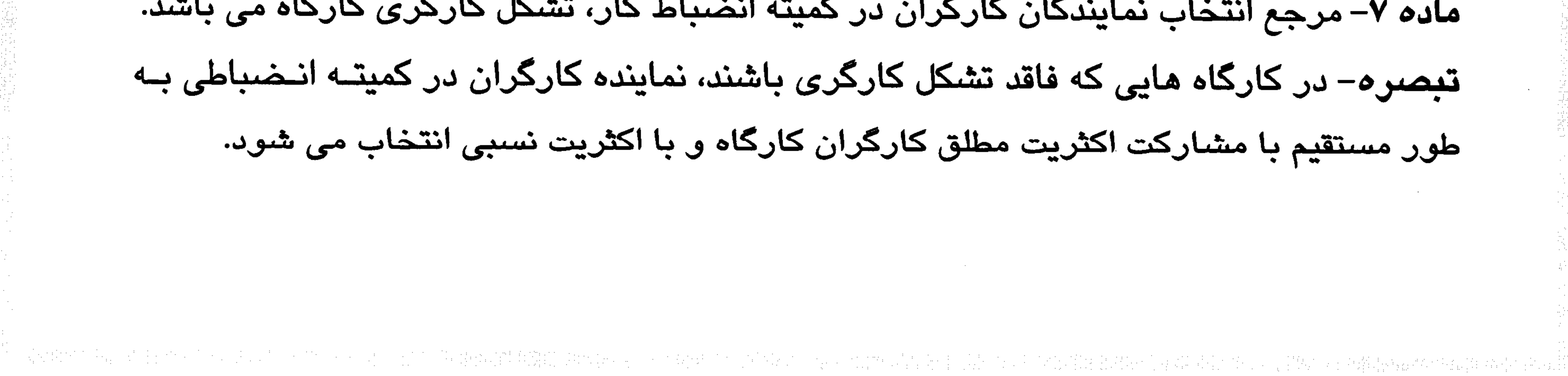

**تهران ـ خیابان آزادی ـ نبش خیابان بهبودی ـ وزارت کار و امور اجتماعی ـ کدپستی: ۱۲۵۷۹۹۴۸۶۱ ـ تلفن: ۶۶۹۳۰۰۳۱ ـ ۶۶۹۳** Website:www.irimlsa.ir Email:info@irimlsa.ir  $555491$ 

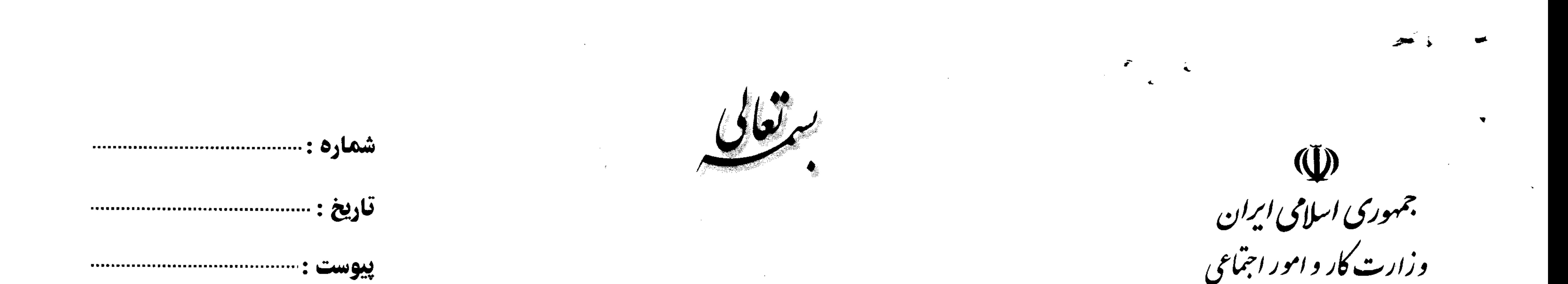

有一个人。这么说,这样的是一般人都会被主要的是我们的重要的样子,但是,这个选择的可以能<mark>就会是我的人</mark>是不是,你会会会给自己的事情。"这是我们的人的是我们的人的意思 انتخاب حتی الامکان با نظارت نماینده اداره کار و امور اجتماعی محل انجام خواهد شد و در غیـر این صورت صحت انتخاب باید به نحو مقتضی به تایید واحد کار و امور اجتماعی محل برسد.

**تبصره– ن**ظر مثبت تشکل کارگری موجود کارگاه در مورد اخراج باید کتبا و قبل از اخراج کارگر اخذ شود. این آیین نامه شامل ۱۰ ماده و ۱۰ تبصره با پیشنهاد شورای عالی کار در تاریخ۱۳۸۸/۱۰/۱۸

به تصویب وزیر کار و امور اجتماعی رسید و جایگزین آیین نامه مصوب ۱۳۷۰/۲/۸ می گردد.

عبدالرضا شىيخ الاسلامى سوزير كار وامور اجتماعى  $\rightarrow$   $\frac{1}{1}$ 

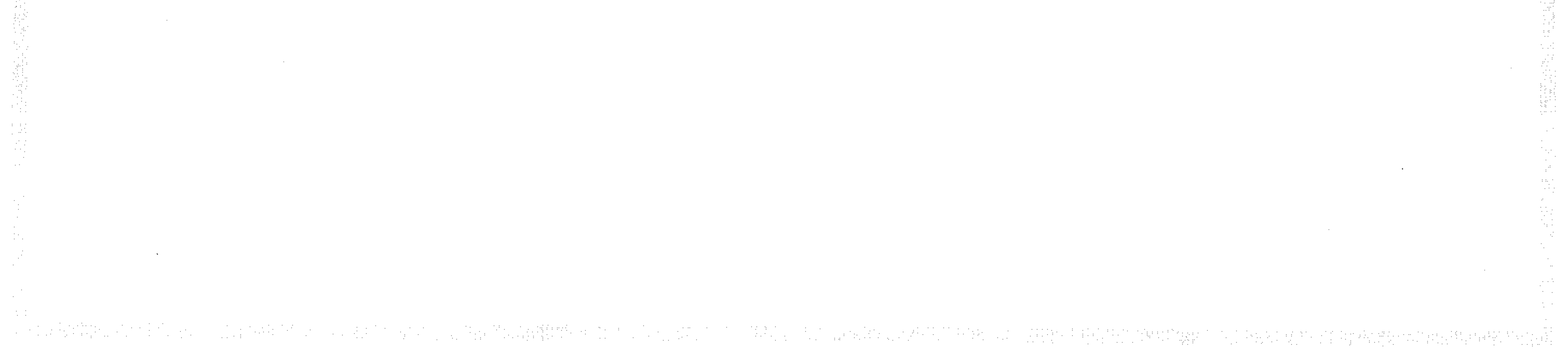

**تهران - خیابان آزادی - نبش خیابان بهبودی - وزارت کار و امور اجتماعی - کدپستی: ۱۲۵۷۹۹۴۸۶۱- تلفن: ۲۶۹۳۰۰۳۱۹۶۹** Website:www.irimlsa.ir Email:info@irimlsa.ir  $5559991$